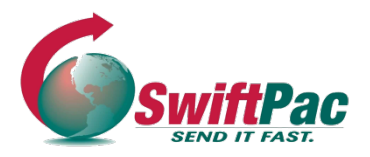

## **Service Guides**

Updated August 2021

## **HOW TO CLAIM AN 'UNKNOWN' PACKAGE**

Did you ship an order to SwiftPac but never got a warehouse receipt in your email or your item at the destination? If so, you may have an unclaimed package at the SwiftPac Warehouse.

Unknown/Unclaimed Packages are missing information necessary for delivery to the correct customer and destination, such as SwiftPac Account Number and Customer Name.

## **Here are the steps to submitting a claim for a package:**

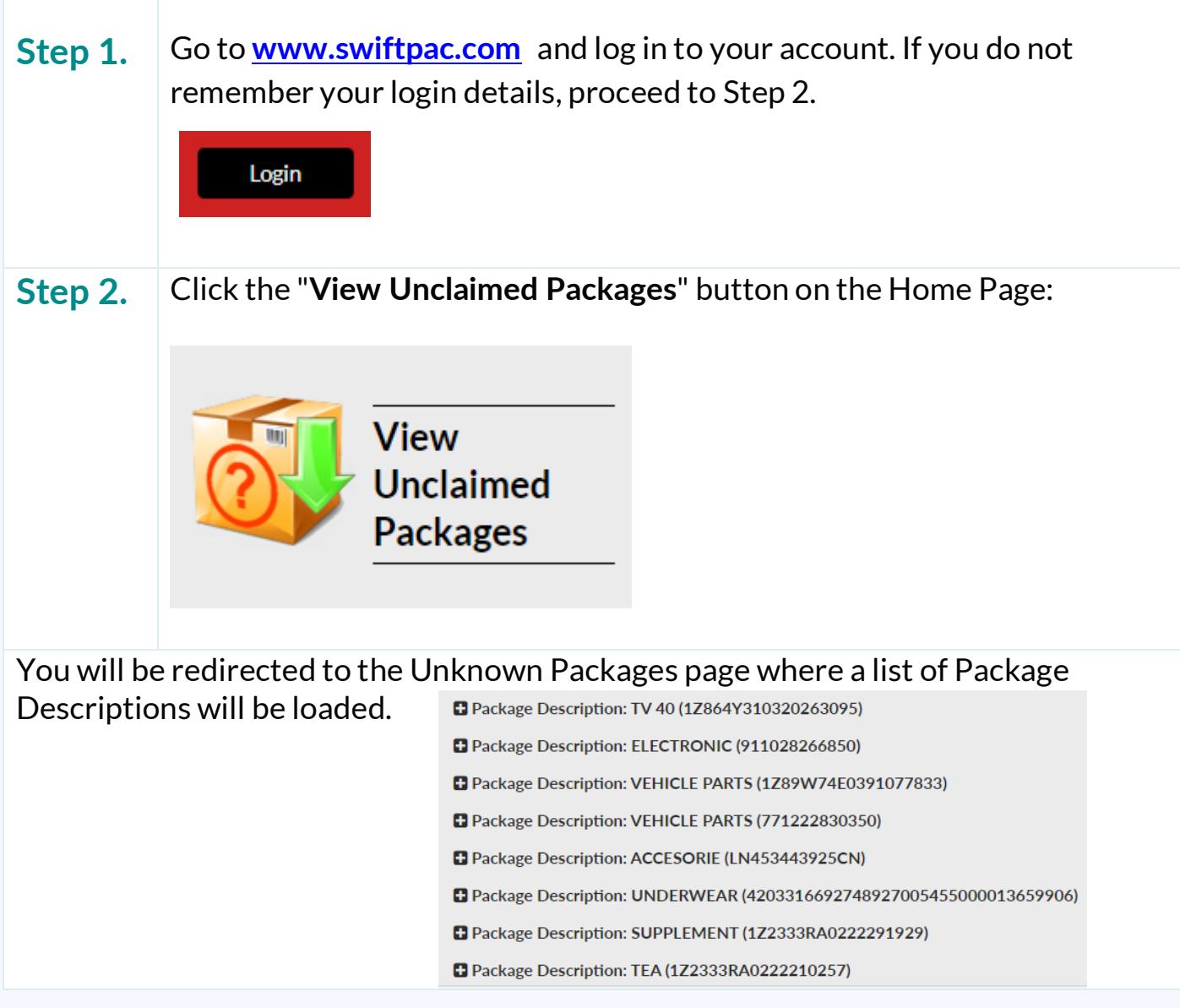

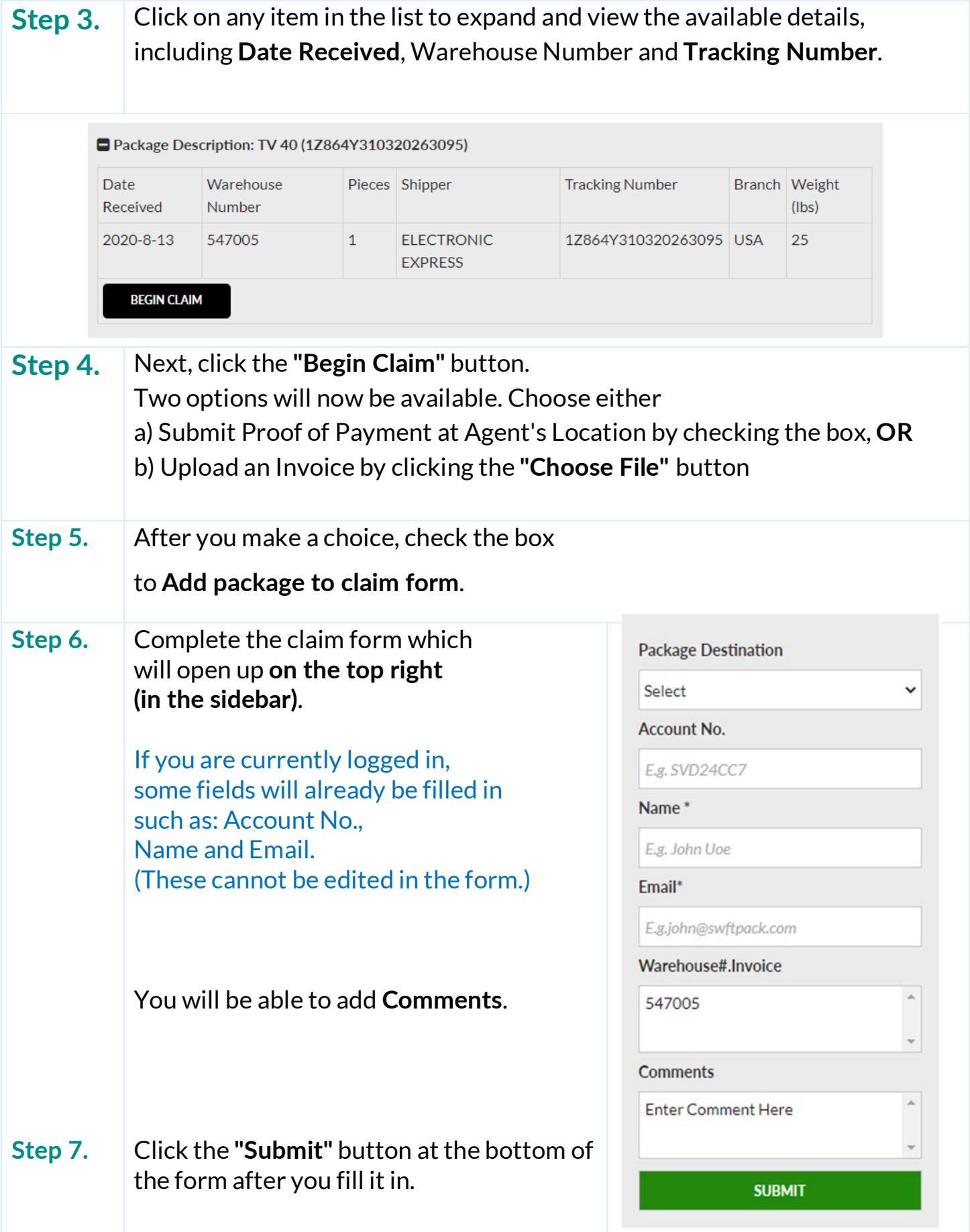

Please note that you must provide proof of purchase in the form of a valid

**Supplier Invoice** and **Identification** when making a claim.

We will notify you once we have further information.

**[Contact us](https://swiftpac.com/contact-us)** if you have more questions regarding claims processing.

**IMPORTANT:** When Shopping Online and Shipping items to the SwiftPac Warehouse, ensure that you enter **Your SwiftPac Account #** and **Your Name**.

• **Use SwiftPac Delivery Address Format:**

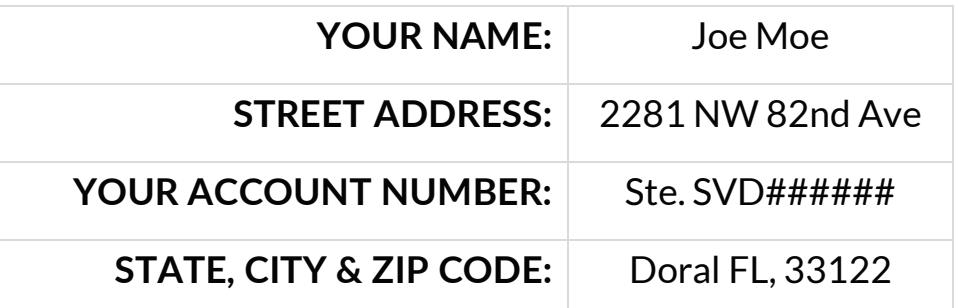

Ste. = Suite or Apartment or Unit#.

• **[Pre-Alert](https://swiftpac.com/prealert) your packages before they arrive at the Doral Warehouse.**

Submitting a Pre-Alert will ensure that the Warehouse will assign your package to your Account based on the **Tracking Number**, in the event that you have any missing or incorrect Shipping Address details.

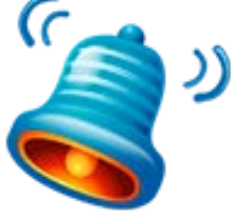

Read more about SwiftPac Policy regarding the claiming of packages [here.](https://swiftpac.com/terms-of-service/#unknown-shipments)